## Fichier:Quizmaster avec mBlock et Arduino Quizmaster4.PNG

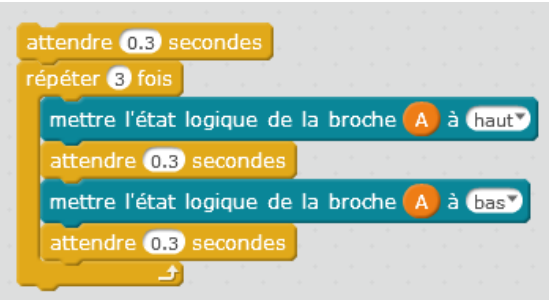

Pas de plus haute résolution disponible.

[Quizmaster\\_avec\\_mBlock\\_et\\_Arduino\\_Quizmaster4.PNG](https://wikifab.org/images/a/ab/Quizmaster_avec_mBlock_et_Arduino_Quizmaster4.PNG) (359 × 195 pixels, taille du fichier : 12 Kio, type MIME : image/png) Bestand is geüpload met MsUpload on [Quizmaster\\_avec\\_mBlock\\_et\\_Arduino](https://wikifab.org/wiki/Quizmaster_avec_mBlock_et_Arduino)

## Historique du fichier

Cliquer sur une date et heure pour voir le fichier tel qu'il était à ce moment-là.

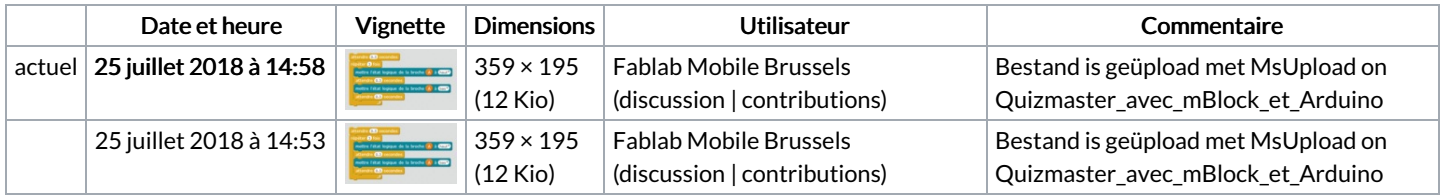

Vous ne pouvez pas remplacer ce fichier.

## Utilisation du fichier

Les 2 pages suivantes utilisent ce fichier :

[Quizmaster](https://wikifab.org/wiki/Quizmaster_avec_mBlock_et_Arduino) avec mBlock et Arduino [Quizmaster](https://wikifab.org/wiki/Quizmaster_avec_mBlock_et_Arduino/nl) avec mBlock et Arduino/nl

## Métadonnées

Ce fichier contient des informations supplémentaires, probablement ajoutées par l'appareil photo numérique ou le numériseur utilisé pour le créer. Si le fichier a été modifié depuis son état original, certains détails peuvent ne pas refléter entièrement l'image modifiée.

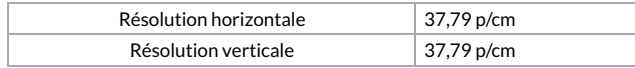